## Ed Discussion | Quick Start Guide

Ed Discussion centralises class Q&A and saves time. Supports equations, runnable code and more.

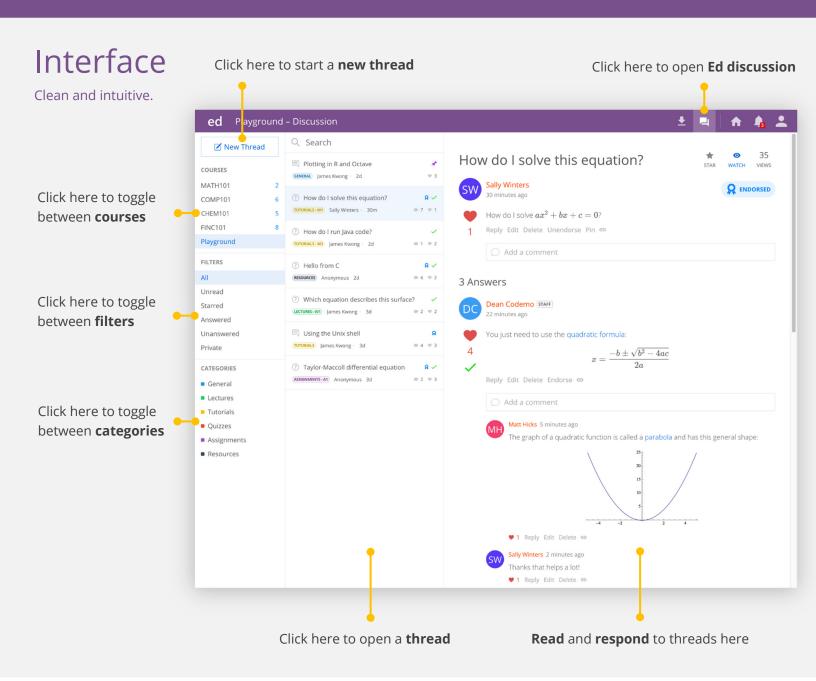

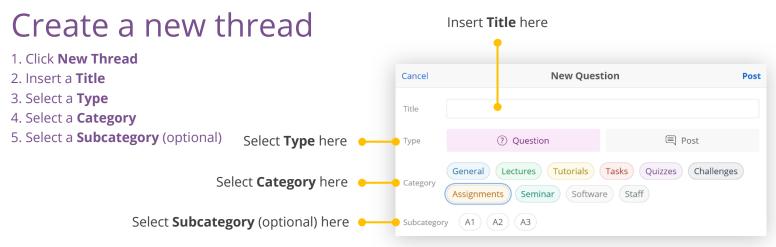

## Express yourself in any way

Seriously, any way.

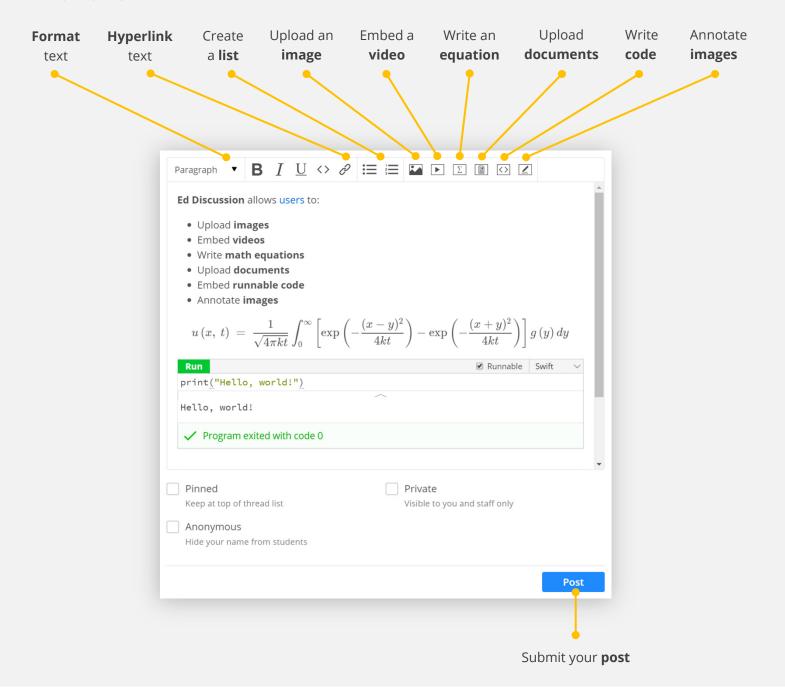

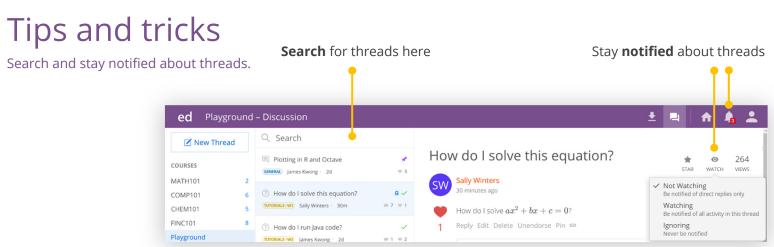